# **L&G** Toccata

# L&G Toccata protocol

Supported device types and versions Communication line configuration Communication station configuration I/O tag configuration Literature Changes and modifications Document revisions

# Supported device types and versions

This protocol supports the following Landis&Gyr devices:

#### Table 1

| Device type        | Version of software in device | Protocol version |
|--------------------|-------------------------------|------------------|
| PRU1.64, RWP80     |                               | TOCCATA1 V.0     |
| PRU1.64, RWP80     |                               | TOCCATA1 V.1     |
| PRU10.64, PRV2.128 |                               | TOCCATA2 V.0     |
| RWP80              | AZA v. 07.10                  | TOCCATA1 V.2     |

# **Communication line configuration**

- Communication line category: Serial, SerialOverUDP Device Redundant.
- Baud rate and transmission parameters according to a type of communication.
- 2400 Bd, 8 dat. bits, no parity, 1 stop bit in direct connection point-point (TOCCATA1 V.0 and V1).
- 9600 Bd, 8 dat. bits, no parity, 1 stop bit in direct connectionpoint-point (TOCCATA2 V.0).
- If devices communicates via the communication concentrators (KPX, radio modems), the transmission parameters are defined in accordance with the particular case.

# **Communication station configuration**

- Communication protocol: L&G TOCCATA
- Station address is in the range of 0 up to 255 in decimal format. It is used only when communicating via the communication concentrators. In
  case of direct communication, the address is ignored.

# Station protocol parameters

You can define the following parameters:

#### Table 2

| Key<br>word | Full<br>name           | Meaning                                                                            | Unit       | Implicit<br>value |
|-------------|------------------------|------------------------------------------------------------------------------------|------------|-------------------|
| RC          | Retry Count            | Number of repeat calls if the communication error occurs.                          | -          | 1                 |
| RT          | Retry<br>Timeout       | Delay between repeating the call if the communication error occurs.                | ms         | 1000<br>millisec. |
| WFT         | Wait First<br>Timeout  | First delay of response reading after the call is sent.                            | ms         | 300<br>millisec.  |
| WT          | Wait Timeout           | Delay between reading the response until it is completed.                          | ms         | 300<br>millisec.  |
| MWR         | Max Wait<br>Retry      | Number of retry response reading until it is completed.                            | -          | 12                |
| WBR         | Wait Before<br>Request | Delay that is used before each request.                                            | ms         | 0                 |
| KPX         | KPX Route              | The communication via the communication concentrator. The station address is used. | YES<br>/NO | NO                |

| MPI   | Maximum<br>PA Items     | Maximum number of PA data in one data blocks. You must always define an even number. If communicating via concentrator, maximum number is 10, otherwise it is 24.                                           |            | 10         |
|-------|-------------------------|----------------------------------------------------------------------------------------------------|------------|------------|
| LE    | Log Events              | It allows to save the text messages to TRACE.LOG from device. This file is in current working directory of communication process.                                                                           | YES<br>/NO | NO         |
| KLRD  | KL Read<br>Delay        | Time period to obtain the values of KL data. KL data are read when starting the communication process and again after elapsing of KLRD period.                                                              | min        | 30 minutes |
| SACK  | Send ACK                | Sending ACK message (DLE-ACK) after D2000 KOM receives the proper packet. A direct connection requires to set YES. Connection via concentrator (KPX=YES) requires to set NO (speeding up of communication). | YES<br>/NO | YES        |
| SENAC | Send<br>Enhanced<br>ACK | Sending enhanced ACK message with station address (DLE-ACK-CR-LF-StationAddress-CR-LF) after D2000 KOM receives the proper packet.                                                                          | YES<br>/NO | NO         |
| PRUV  | PRU Version             | TOCCATA protocol:  • value 0 : TOCCATA1 V.0  • value 1 : TOCCATA1 V.1  • value 2 : TOCCATA2 V.0  • value 3 TOCCATA1 V.2                                                                                     | 0, 1, 2,   | 0          |
| PAF   | PA First                | At starting the communication, it gives priority to reading the PA instead KL parameters. KL parameters will be read after PA ones are received from all stations.                                          | YES<br>/NO | NO         |
| FD    | Full Debug              | Activation of debug information about received values.                                                                                                    | YES<br>/NO | NO         |

String containing the protocol parameters is defined as follows:

Key\_word=value; Key\_word=value; ...

#### Example:

RC=1;RT=500;KPX=YES;

If there is used a keyword with an invalid value in the initialization string, there will be used corresponding default value according the table 1.

# I/O tag configuration

I/O tags: AI, AO, CI, CO, DI, DO, TIR, TOR, TIA, TOA.

In configuration you must define the following options:

- point type PA or KL
- address (for KL it is a physical address in device)
- size of data block of given point (for PA it is always 0)

#### Literature

# **Changes and modifications**

- March 1999 Completing the protocol TOCCATA2 V.0.
- April 1999 Debugging the TOCCATA2 V.0.
- April 2002 Added the version TOCCATA1 V.2.
- May 7, 2002 change of behavior of KL points, size 2 bytes, types TiR and ToR canceled the internal multiplication of received value \*60, it is supposed that the input value is in seconds.

### **Document revisions**

- Ver. 1.2 February 8, 2000 Update for version 4.07 and 4.10
- Ver. 1.3 May 22, 2000 Added parameter of protocol WFT.
- Ver. 1.4 July 21, 2000 Added parameter of protocol SACK.
- Ver. 1.5 November 26, 2001 Added parameter of protocol PAF.
- Ver. 1.6 April 5, 2002 Added version TOCCATA1 V.2.

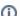

Related pages:

Communication protocols